# **cl.oquence**

# A hybrid approach to productive high-performance programming

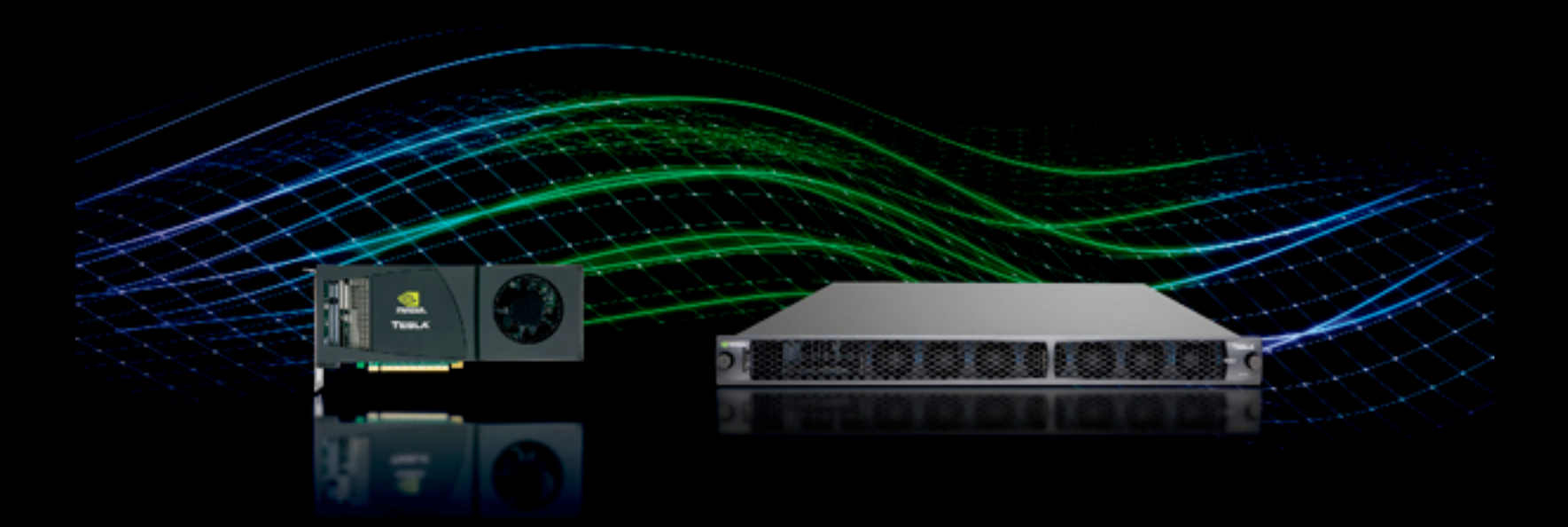

Copyright 2010 Cyrus Omar. Some rights reserved.

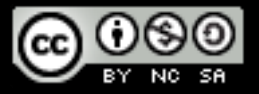

# **Scientific users**

require **performance** and can often describe how they would utilize parallelism for their problems

# ...so why do they use **MATLAB** and **Python**?

Slow, dynamic languages with poor support for parallelism, yet they dominate.

## Answer:

# they focus on **productivity**

- Conceptually simple & convenient syntax
- Integrated programming environments
- Extensive library support for common, productivity-limited (rather than performance-limited) tasks like plotting

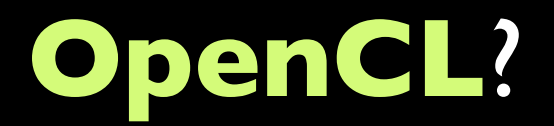

## Its fast but it is **not productive**.

Counterproductive!

```
__kernel void sum(__global float* a, __global float* b, __global float* dest) {
    int gid = get_global_id(0)
    dest[qid] = a[qid] + b[qid]
```
# The OpenCL language is based on C.

#### • A subset of ISO C99  $O_{\alpha}^{\circ}$

ທີ

RON

E

 $\geq$ 

- But without some C99 features such as standard C99 headers, function pointers, recursion, variable length arrays, and bit fields

#### • A superset of ISO C99 with additions for:

- Work-items and workgroups
- Vector types
- Synchronization
- Address space qualifiers

#### . Also includes a large set of built-in functions

- Image manipulation
- Work-item manipulation,
- Specialized math routines, etc.

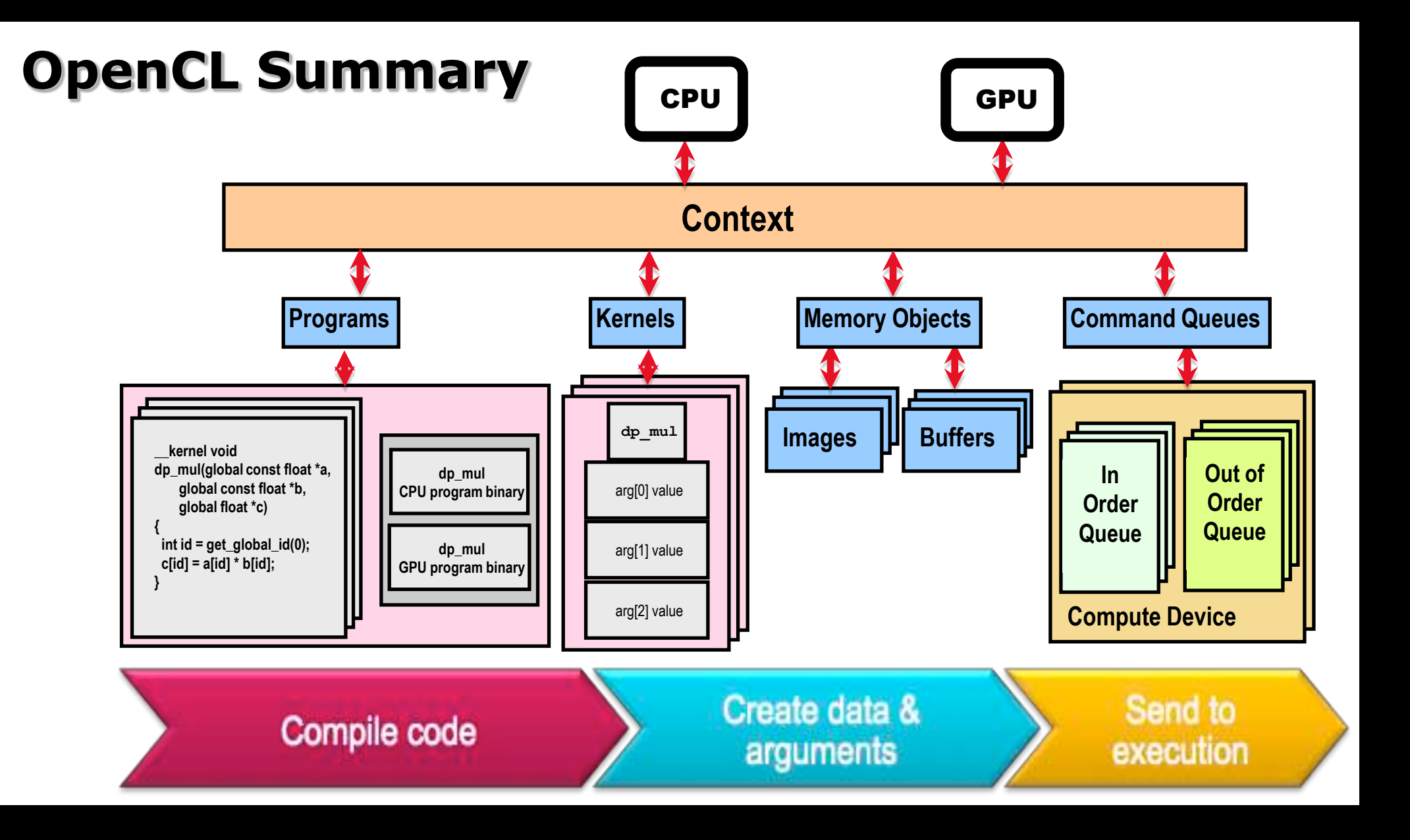

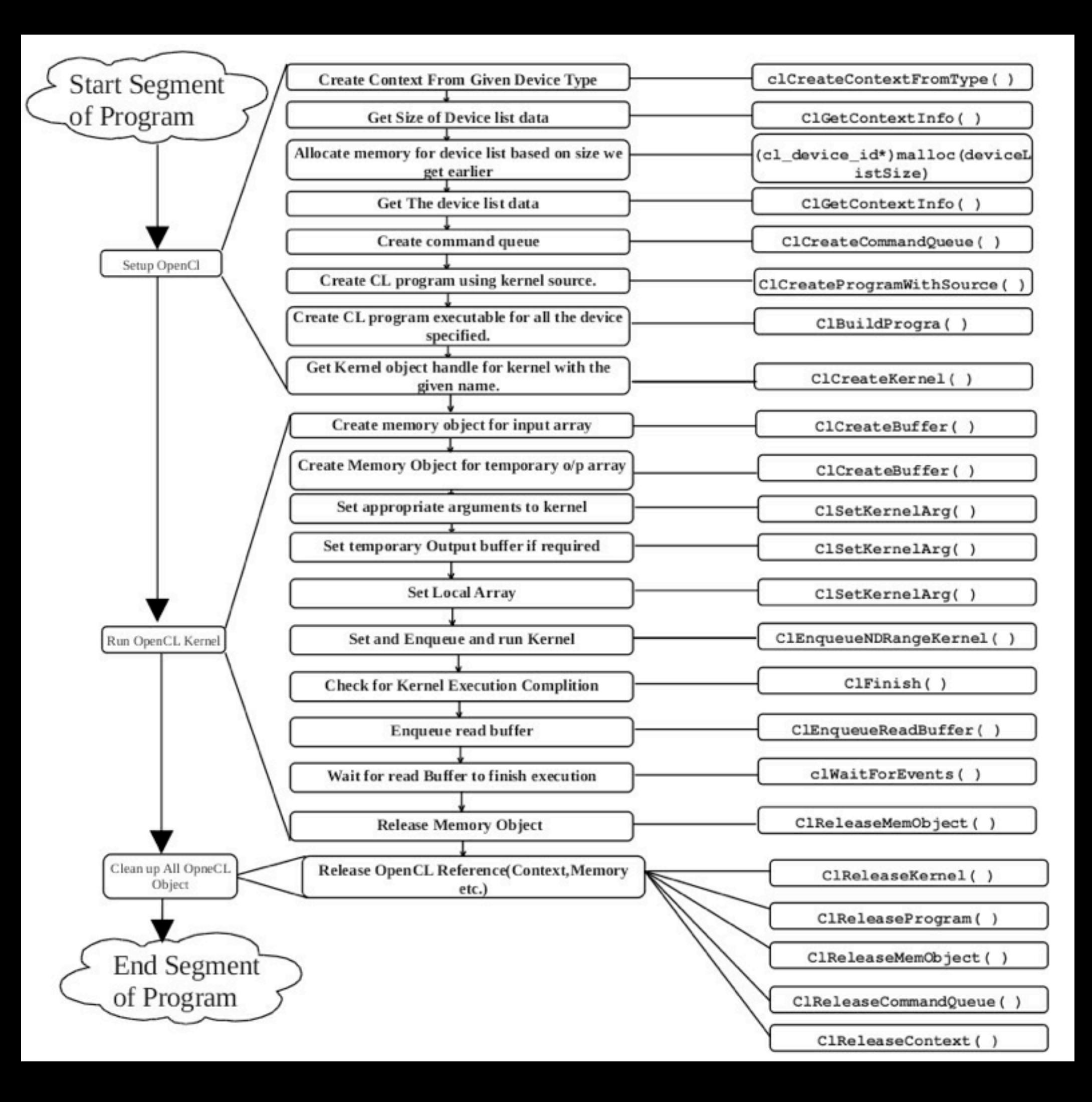

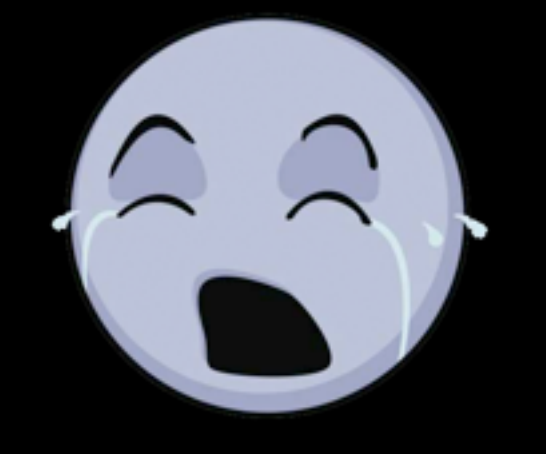

# **A Solution:**

# allow performance bottlenecks to be written in OpenCL *from within Python*

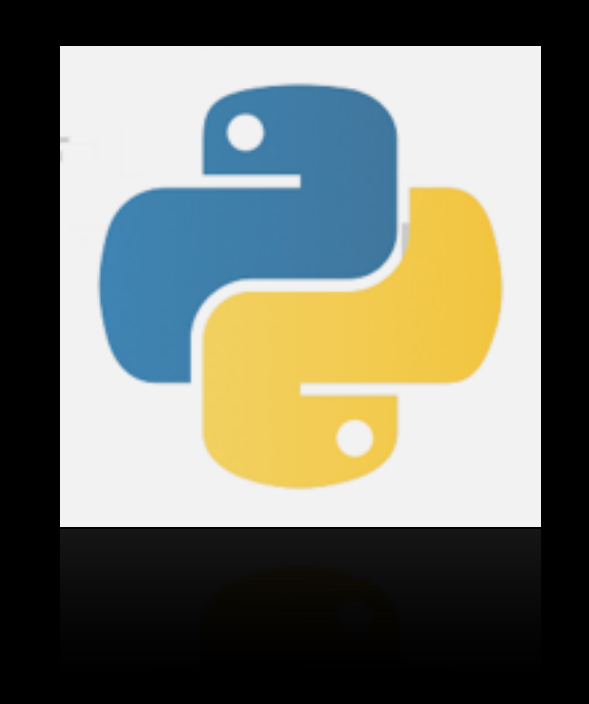

```
import pyopencl as cl
import numpy
import numpy.linalg as la
a = numpy.random.rand(50000).astype(numpy.float32)
b = numpy.random.rand(50000).astype(numpy.float32)
ctx = cl.create_some_counts(t)queue = c1.CommandQueue(ctx)mf = cl .mem - flagsa_buf = cl.Buffer(ctx, mf.READ_ONLY | mf.COPY_HOST_PTR, hostbuf=a)
b_buf = cl.Buffer(ctx, mf.READ_ONLY | mf.COPY_HOST_PTR, hostbuf=b)
dest_buf = cl.Buffer(ctx, mf.WRITE_ONLY, b.nbytes)
prq = cl.Program(ctx, """__kernel void sum(__alobal const float *a.
   __global const float *b, __global float *c)
     int gid = get_global_id(0);c[gid] = a[gid] + b[gid];""").build()
prg.sum(queue, a.shape, a_buf, b_buf, dest_buf)
a_plus_b = numpy.empty_like(a)
cl.enqueue_read_buffer(queue, dest_buf, a_plus_b).wait()
print la.norm(a_plus_b - (a+b))
```
**wraps** the OpenCL C API and language nearly directly

after your bottleneck code runs, you can use numpy and matplotlib as usual.

#### **BIG BOOST IN PRODUCTIVITY & NEGLIGIBLE LOSS IN PERFORMANCE**

```
import pyopencl as cl
import numpy
import numpy.linalg as la
a = numpy.random.rand(50000).astype(numpy.float32)
b = numpy.random.rand(50000).astype(numpy.float32)
ctx = cl.create_some_counts(t)quee = cl. Command Queue (ctx)
mf = cl .mem - flagsa_buf = cl.BufCctx, mf.READ_ONLY I mf.COPY_HOST_PTR_0b_buf = cl.Buffer(ctx, mf.READ_ONLY | mf.COPY_HOST_PTR, hostbuf=b)
dest_buf = cl.Buffer(ctx, mf.WRITE_bNLY(b.nbytes))prq = cl.Program(ctx, """__kernel void sum(__global const float *a,
    __global const float *b, __global float *c)
      int gid = get_global_id(0);c[gid] = a[gid] + b[gid];""").build()
prg.sum(queue) a.shape, a_buf, b_buf, dest_buf)
a_plus_b = numpy.empty_like(a)
cl.enqueue_read_buffer(queue,)dest_buf, a_plus_b).wait()
print la.norm(a_plus_b - (a+b))
```
**Problem 1:** The OpenCL host API is itself not very usable.

*opaque: buffers are just a bunch of bytes verbose: queues and flags everywhere*

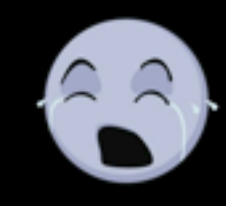

```
import pyopencl as cl
import numpy
import numpy.linalg as la
a = numpy.random.rand(50000).astype(numpy.float32)
b = numpy.random.rand(50000).astype(numpy.float32)
ctx = cl.create_some_counts(t)queue = c1.CommandQueue(ctx)mf = cl .mem - flagsa_buf = cl.Buffer(ctx, mf.READ_ONLY | mf.COPY_MOST_PTR, hostbuf=a)b_b = cl.Buffer(ctx, mf.READ_ONLY | mf.COPY_HOST_PTR, hostbuf=b)
dest_buf = cl.Buffer(ctx, mf.WRITE_ONLY, b.nbytes)
prq = cl.Program(ctx,__kernel void sum(__alobal const float *a.
   _{-}global const float *b, _{-}global float *c)
      int gid = get_global_id(0);
      c[gid] = a[gid] + b[gid];"").build()
prg.sum(queue, a.shape, a_buf, b_buf, dest_buf)
a_plus_b = numpy.empty_like(a)
cl.enqueue_read_buffer(queue, dest_buf, a_plus_b).wait()
print la.norm(a_plus_b - (a+b))
```
## $ahh.c1$

```
import numpy
import numpy.linalg as la
from ahh.cl import Context
a = numpy.random.rand(50000).astype(numpy.float32)
b = numpy.random.rand(50000).astype(numpy.float32)
ctx = Context.for\_device(0, 0)a_buf = ctx.to_device(a)b_b-buf = ctx.to_device(b)
dest_buf = ctx.alloc(like=a)prg = ctx.compile("""
    __kernel void sum(__global const float *a,
                      __global const float *b,
                      _{-4}lobal float *c)
     int gid = get_global_id(0);c[qid] = a[qid] + b[qid];......prg.sum(a.shape, a_buf, b_buf, dest_buf).wait()
a_plus_b = ctx.from_device(dest_buf)
print la.norm(c - (a+b))
```
## ahh.cl is a superset of pyopencl

(from pyopencl import  $*$  at the top of ahh.cl)

```
import pyopencl as cl
import numpy
import numpy.linalg as la
a = numpy.random.rand(50000).astype(numpy.float32)
b = numpy.random.rand(50000).astype(numpy.float32)
ctx = cl.create_some_counts(t)queue = c1.CommandQueue(ctx)mf = cl .mem - flagsa_buf = cl.Buffer(ctx, mf.READ_ONLY | mf.COPY_MOST_PTR, hostbuf=a)b_b = cl.Buffer(ctx, mf.READ_ONLY | mf.COPY_HOST_PTR, hostbuf=b)
dest_buf = cl.Buffer(ctx, mf.WRITE_ONLY, b.nbytes)
prq = cl.Program(ctx,__kernel void sum(__global const float *a.
   __global const float *b, __global float *c)
      int gid = get_global_id(0);
      c[gid] = a[gid] + b[gid];"").build()
prg.sum(queue, a.shape, a_buf, b_buf, dest_buf)
a_plus_b = numpy.empty_like(a)
cl.enqueue_read_buffer(queue, dest_buf, a_plus_b).wait()
print la.norm(a_plus_b - (a+b))
```
## $anh.c1$

```
import numpy
import numpy.linalg as la
from ahh.cl import Context
a = numpy.random.rand(50000).astype(numpy.float32)
b = numpy.random.rand(50000).astype(numpy.float32)
ctx = Context.for\_device(0, 0)a_buf = ctx.to_device(a)b_b = ctx.to_device(b)dest_buf = ctx.alloc(like=a)prg = ctx.compile("""
    __kernel void sum(__global const float *a,
                     __global const float *b,
                      _{-4}lobal float *c)
     int gid = get_global_id(0);c[qid] = a[qid] + b[qid];......prg.sum(a.shape, a_buf, b_buf, dest_buf).wait()
a_plus_b = ctx.from_device(dest_buf)
print la.norm(c - (a+b))
```
## + extensions for convenience and clarity

#### **ahh.cl**

import numpy

## various utility functions for creating a Context bound to the device you want and a **default implicit queue**

```
import numpy.linalg as la
from ahh.cl import Context
a = numpy.random.rand(50000).astype(numpy.float32)
b = numpy.random.rand(50000).astype(numpy.float32)
ctx = Context.for\_device(0, 0)a_buf = ctx.to_device(a)b_b-buf = ctx.to_device(b)
dest_buf = ctx.alloc(like=a)prg = ctx.compile("""
    __kernel void sum(__global const float *a,
                      __global const float *b,
                      _{-}global float *c)
      int gid = get_global_id(0);c[gid] = a[gid] + b[gid];\cdotsprg.sum(a.shape, a_buf, b_buf, dest_buf).wait()
a_plus_b = ctx.from_device(dest_buf)
print la.norm(c - (a+b))
```
#### **ahh.cl**

#### **simple, intuitive memory management**

four flexible functions:

alloc allocates empty buffer

to\_device numpy array  $\Rightarrow$  new buffer

#### from\_device buffer  $\Rightarrow$  new numpy array

memcpy copies between existing buffers or arrays

buffers save metadata (type, shape, order), so you never have to repeat yourself (this will be useful later)

```
import numpy
import numpy.linalg as la
from ahh.cl import Context
```

```
a = numpy.random.rand(50000).astype(numpy.float32)
b = numpy.random.rand(50000).astype(numpy.float32)
```

```
ctx = Context.for_device(), 0)
```
 $a_buf = ctx.to_device(a)$  $b_b$  b\_buf =  $ctx.to_device(b)$  $dest_buf = ctx.alloc(like=a)$ 

```
prg = ctx.compile("""
    __kernel void sum(__global const float *a,
                      __global const float *b,
                      _{-}qlobal float *c)
      int gid = get_global_id(0);c[gid] = a[gid] + b[gid];\cdotsprg.sum(a.shape, a_buf, b_buf, dest_buf).wait()
a_plus_b = ctx.from_device(dest_buf)
print la.norm(c - (a+b))
```
## $ahh.c1$

```
import pyopencl as cl
import numpy
import numpy.linalg as la
a = numpy.random.rand(50000).astype(numpy.float32)
b = numpy.random.rand(50000).astype(numpy.float32)
ctx = cl.create_some_counts(t))queue = c1.CommandQueue(ctx)mf = cl .mem - flagsa_buf = c1.Buffer(ctx, mf.READ_ONLY | mf.COPY_MOST_PTR, hostbuf=a)b_b = cl.Buffer(ctx, mf.READ_ONLY | mf.COPY_HOST_PTR, hostbuf=b)
dest_buf = cl.Buffer(ctx, mf.WRITE_ONLY, b.nbytes)
prq = cl.Program(ctx, """__kernel void sum(__qlobal const float *a.
   __global const float *b, __global float *c)
     int gid = get_global_id(0);c[gid] = a[gid] + b[gid];""").build()
prg.sum(queue, a.shape, a_buf, b_buf, dest_buf)
a_plus_b = numpy.empty_like(a)
cl.enqueue_read_buffer(queue, dest_buf, a_plus_b).wait()
print la.norm(a_plus_b - (a+b))
```

```
import numpy
import numpy.linalg as la
from ahh.cl import Context
a = numpy.random.rand(50000).astype(numpy.float32)
b = numpy.random.rand(50000).astype(numpy.float32)
ctx = Context.for\_device(0, 0)a_buf = ctx.to_device(a)b_b-buf = ctx.to_device(b)dest_buf = ctx.alloc(like=a)prg = ctx.compile("""
    __kernel void sum(__global const float *a,
                      __global const float *b,
                      _{-4}lobal float *c)
      int gid = get_global_id(0);c[gid] = a[gid] + b[gid];......prg.sum(a.shape, a_buf, b_buf, dest_buf).wait()
a_plus_b = ctx.from_device(dest_buf)
print la.norm(c - (a+b))
```
#### **OpenCL**

```
import numpy
import numpy.linalg as la
from ahh.cl import Context
```

```
a = numpy.random.rand(50000).astype(numpy.float32)
b = numpy.random.rand(50000).astype(numpy.float32)
```

```
ctx = Context.for_device(0, 0)
```

```
a_buf = ctx.to_device(a)b_b-buf = ctx.to_device(b)
dest_buf = ctx.alloc(like=a)
```

```
prg = ctx.compile("""
    __kernel void sum(__global const float *a,
                      __global const float *b,
                      _{-}global float *c)
      int gid = get_global_id(0);c[gid] = a[gid] + b[gid];\cdots
```
**Problem 2: The OpenCL** language is itself not very usable.

```
prg.sum(a.shape, a_buf, b_buf, dest_buf).wait()
```

```
a_plus_b = ctx.from_device(dest_buf)
```

```
print la.norm(c - (a+b))
```
## **OpenCL**

```
import numpy
import numpy.linalg as la
from ahh.cl import Context
```

```
a = numpy.random.rand(50000).astype(numpy.float32)
b = numpy.random.rand(50000).astype(numpy.float32)
```

```
ctx = Context.for_device(0, 0)
```

```
a_buf = ctx.to_device(a)b_b-buf = ctx.to_device(b)
dest_buf = ctx.alloc(like=a)
```

```
prg = ctx.compile("""
    __kernel void sum(__global const float *a,
                      __global const float *b,
                      _{-4}lobal float *c)
      int gid = get_global_id(0);c[gid] = a[gid] + b[gid];......
```
prg.sum(a.shape, a\_buf, b\_buf, dest\_buf).wait()

```
a_plus_b = ctx.from_device(dest_buf)
```

```
print la.norm(c - (a+b))
```
## Solution: cl.oquence

```
import numpy
import numpy.linalg as la
import ahh.cl as cl
import ahh.cl.oquence
```

```
a = numpy.random.rand(50000).astype(numpy.float32)
b = numpy.random.rand(50000).astype(numpy.float32)
```
 $ctx = cl.Context.for_device(0, 0)$ 

 $a_buf = ctx.to_device(a)$  $b_b$ -buf = ctx.to\_device(b)  $dest_buf = ctx.alloc(like=a)$ 

```
@cl.oquence.fn
def sum(a, b, c):
   gid = get_global_id(0)c[gid] = a[gid] + b[gid]
```
sum(a\_buf, b\_buf, dest\_buf, global\_size=a.shape).wait()

 $a$ \_plus\_b = ctx.from\_device(dest\_buf)

print  $l$ a.norm $(c - (a+b))$ 

## is a minimal, Pythonic syntax for OpenCL (+extensions)

## **cl.oquence Solution**:

```
import numpy
import numpy.linalg as la
import ahh.cl as cl
import ahh.cl.oquence
```

```
a = numpy.random.rand(50000).astype(numpy.float32)
b = numpy.random.rand(50000).astype(numpy.float32)
```
 $ctx = cl.Context.for_device(0, 0)$ 

```
a_buf = ctx.to_device(a)b_b-buf = ctx.to_device(b)
dest_buf = ctx.alloc(like=a)
```

```
@cl.oquence.fn
def sum(a, b, c):
   gid = get_global_id(0)c[gid] = a[gid] + b[gid]
```

```
sum(a_buf, b_buf, dest_buf, global_size=a.shape).wait()
```
 $a$ \_plus\_b = ctx.from\_device(dest\_buf)

print  $l$ a.norm $(c - (a+b))$ 

**is&a&** minimal, Pythonic syntax **for&OpenCL& (+extensions)**

## "Everything should be made as simple as possible, but not simpler."

**Albert Einstein**

#### **sum is a generic function**

(an instance of GenericFn, in fact)

it expresses *what* the sum algorithm is, but without types, it is still unspecified how to do it

#### **cl.oquence**

```
import numpy
import numpy.linalg as la
import ahh.cl as cl
import ahh.cl.oquence
a = numpy.random.rand(50000).astype(numpy.float32)
b = numpy.random.rand(50000).astype(numpy.float32)
ctx = c1.Context.for_device(0, 0)a_buf = ctx.to_device(a)b_b-buf = ctx.to_device(b)
dest_buf = ctx.alloc(like=a)@cl.oquence.fn
def sum(a, b, c):
    gid = get_global_id(0)c[gid] = a[gid] + b[gid]sum(a_buf, b_buf, dest_buf, global_size=a.shape).wait()
```

```
print la.norm(c - (a+b))
```
 $a$ \_plus\_b = ctx.from\_device(dest\_buf)

#### **cl.oquence**

```
import numpy
import numpy.linalg as la
import ahh.cl as cl
import ahh.cl.oquence
a = numpy.random.rand(50000).astype(numpy.float32)
b = numpy.random.rand(50000).astype(numpy.float32)
ctx = cl.Context.for_device(0, 0)a_buf = ctx.to_device(a)b_b-buf = ctx.to_device(b)
dest_buf = ctx.alloc(like=a)@cl.oquence.fn
def sum(a, b, c):
    gid = get_global_id(0)c[gid] = a[gid] + b[gid]sum(a_buf, b_buf, dest_buf, global_size=a.shape).wait()
a_1plus_b = ctx.from_device(dest_buf)
print la.norm(c - (a+b))
```
when you call sum, the types of the arguments become known (because ahh.cl saved them!)

#### **call-time type inference:** the types of all the intermediate expressions, and thus the types of the local variables and return type of the function, can be exactly inferred once there are no free variables

#### **cl.oquence**

```
import numpy
import numpy.linalg as la
import ahh.cl as cl
import ahh.cl.oquence
a = numpy.random.rand(50000).astype(numpy.float32)
b = numpy.random.rand(50000).astype(numpy.float32)
ctx = c1.Context.for_device(0, 0)a_buf = ctx.to_device(a)b_b-buf = ctx.to_device(b)
dest_buf = ctx.alloc(like=a)@cl.oquence.fn
def sum(a, b, c):
    gid = get_global_id(0)c[gid] = a[gid] + b[gid]sum(a_buf, b_buf, dest_buf, global_size=a.shape).wait()
a_{{\rm L}}plus_b = ctx.from_device(dest_buf)
print la.norm(c - (a+b))
```
#### cl.oquence

```
import numpy
import numpy.linalg as la
import ahh.cl as cl
import ahh.cl.oquence
a = numpy.random.rand(50000).astype(numpy.float32)
b = numpy.random.rand(50000).astype(numpy.float32)
ctx = c1.Context.for_device(0, 0)
```

```
a_buf = ctx.to_device(a)b_b-buf = ctx.to_device(b)
dest_buf = ctx.alloc(like=a)
```

```
@cl.oquence.fn
def sum(a, b, c):
   gid = get_global_id(0)c[gid] = a[gid] + b[gid]
```

```
sum(a_buf, b_buf, dest_buf, global_size=a.shape).wait()
```
 $a$ \_plus\_b = ctx.from\_device(dest\_buf)

print la.norm(c - (a+b))

a: global float\* **b:** global float\*  $c:$  global float\* gid: size\_t a[gid]: float b[gid]: float

 $\bullet\bullet\bullet$ 

#### **cl.oquence**

```
import numpy
import numpy.linalg as la
import ahh.cl as cl
import ahh.cl.oquence
a = numpy.random.rand(50000).astype(numpy.float32)
b = numpy.random.rand(50000).astype(numpy.float32)
ctx = c1.Context.for_device(0, 0)a_buf = ctx.to_device(a)b_b-buf = ctx.to_device(b)
dest_buf = ctx.alloc(like=a)@cl.oquence.fn
def sum(a, b, c):
    gid = get_global_id(0)c[gid] = a[gid] + b[gid]sum(a_buf, b_buf, dest_buf, global_size=a.shape).wait()
a_{{\rm{u}}}plus_b = ctx.from_device(dest_buf)
print la.norm(c - (a+b))
```

```
>>> print sum.get_concrete_fn(cl.cl_float.global_ptr,
        cl.cl_float.global_ptr, cl.cl_float.global_ptr).program_source
  _kernel void sum(__global float* a, __global float* b, __global float* c)
{
    size t gid;
   gid = get_global_id(0);c[gid] = a[gid] + b[gid];}
```
From there, we can generate OpenCL source with the correct types

#### All functions are **automatically** generic, so you can call sum with different types later and it will generate a new (properly renamed) version of sum with those types too.

## **cl.oquence**

```
import numpy
import numpy.linalg as la
import ahh.cl as cl
import ahh.cl.oquence
a = numpy.random.rand(50000).astype(numpy.float32)
b = numpy.random.rand(50000).astype(numpy.float32)
ctx = cl.Context.for_device(0, 0)a_buf = ctx.to_device(a)b_b-buf = ctx.to_device(b)
dest_buf = ctx.alloc(like=a)@cl.oquence.fn
def sum(a, b, c):
    gid = get_global_id(0)c[gid] = a[gid] + b[gid]sum(a_buf, b_buf, dest_buf, global_size=a.shape).wait()
a_plus_b = ctx.from_device(dest_buf)
print la.norm(c - (a+b))
```

```
>>> print sum.get_concrete_fn(cl.cl_int.global_ptr,
       cl.cl float.global ptr, cl.cl float.global ptr).program source
 _kernel void sum___1(__global int* a, __global float* b, __global float* c)
{
    size t gid;
   gid = get_global_id(0);c[gid] = a[gid] + b[gid];}
```
#### **cl.oquence**

```
import ahh.cl as cl
import ahh.cl.oquence
a = numpy.random.rand(50000).astype(numpy.float32)
b = numpy.random.rand(50000).astype(numpy.float32)
ctx = cl.Context.for_device(0, 0)a_buf = ctx.to_device(a)b_b-buf = ctx.to_device(b)
dest_buf = ctx.alloc(like=a)@cl.oquence.fn
def sum(a, b, c):
```
import numpy

import numpy.linalg as la

This is analagous to templates in C++ (and CUDA), but implicit and concise.

template<typename A, typename B, typename C>  $\text{L}$ kernel void sum(A a, B b, C c) {  $size_t$  gid = get\_global\_id(0);  $c[gid] = a[gid] + b[gid];$ } sum<\_\_global float\*, \_\_global float\*, \_\_global float\*>(a, b, c) sum<\_global float\*, \_global int\*, \_global float\*>(a, b, c)

(OpenCL doesn't have templates, anyway)

```
gid = get_global_id(0)c[gid] = a[gid] + b[gid]
```

```
sum(a_buf, b_buf, dest_buf, global_size=a.shape).wait()
a_plus_b = ctx.from_device(dest_buf)
```

```
print la.norm(c - (a+b))
```
#### Implicit typing prevents a class of errors. Usually people use 'int' here, which could

lead to subtle errors on future platforms.

```
template<typename A, typename B, typename C>
\text{L}kernel void sum(A a, B b, C c) {
   \text{(size_t)}gid = get_global_id(0);
    c[gid] = a[gid] + b[gid];ł
sum<__global float*, __global float*, __global float*>(a, b, c)
sum<_global float*, _global int*, _global float*>(a, b, c)
```
#### **cl.oquence**

```
import numpy
import numpy.linalg as la
import ahh.cl as cl
import ahh.cl.oquence
```

```
a = numpy.random.rand(50000).astype(numpy.float32)
b = numpy.random.rand(50000).astype(numpy.float32)
```
 $ctx = cl.Context.for_device(0, 0)$ 

```
a_buf = ctx.to_device(a)b_b-buf = ctx.to_device(b)
dest_buf = ctx.alloc(like=a)
```

```
@cl.oquence.fn
def sum(a, b, c):
   gid = get_global_id(0)c[gid] = a[gid] + b[gid]
```

```
sum(a_buf, b_buf, dest_buf, global_size=a.shape).wait()
a_{{\rm{u}}}plus_b = ctx.from_device(dest_buf)
```

```
print la.norm(c - (a+b))
```
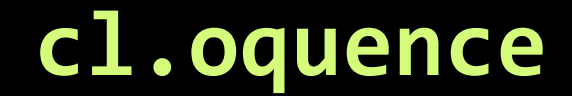

Type inference follows the **C99 Usual Unary and Arithmetic Conversions**, no surprises.

It understands multiple assignments and return statements if their types are compatible, even if not identical.

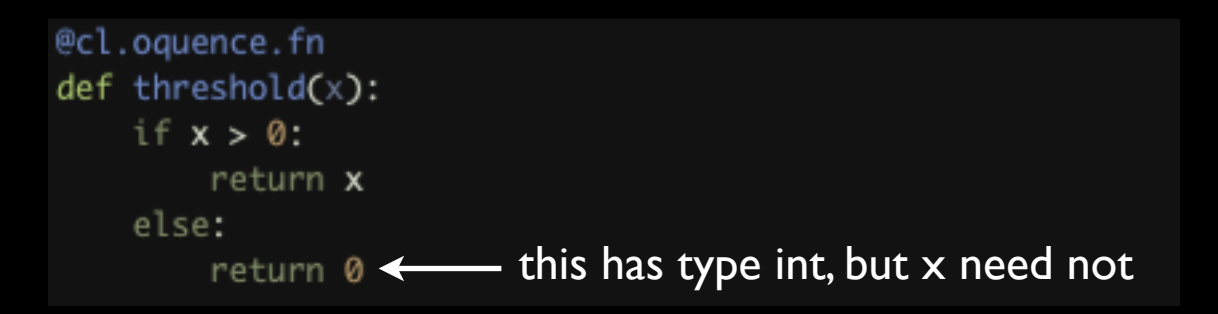

The **full** OpenCL library and type system is supported, **including questionable antics like pointer arithmetic.**

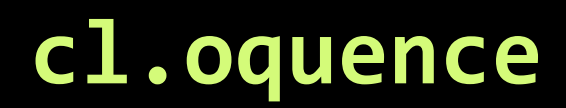

Code is generated just-in-time just **once** for each set of argument types, minimizing overhead.

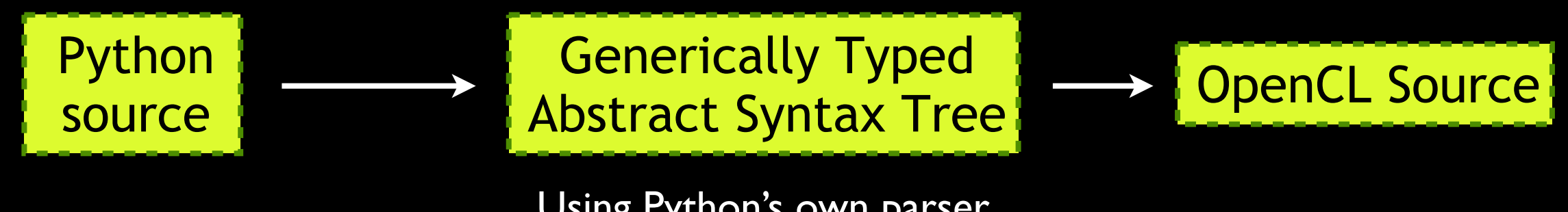

Using Python's own parser (all cl.oquence functions are thus valid Python syntax, so your editor won't choke)

A **large** spiking neuron network kernel took on the order of **10ms** to go through this process. More aggressive caching to disk can also be used.

#### **cl.oquence**

#### **also supports extension inference**

(for some common extensions)

cl\_khr\_fp16, cl\_khr\_fp64, cl\_khr\_byte\_addressable\_store2and2*all#atomics*

> **and kernel inference**

#### **cl.oquence**

#### **also supports higher order functions**

(at compile-time)

@cl.oquence.fn def operator\_add $(x, y)$ : return  $x + y$ @cl.oquence.fn def elementwise\_op(a, b, c, op):  $gid = get_global_id(0)$  $c[gid] = op(a[gid], b[gid])$ 

elementwise\_op(a, b, c, operator\_add, global\_size=a.shape)

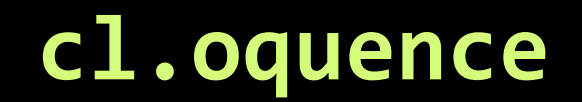

#### **also supports dynamic constant binding**

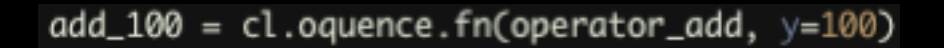

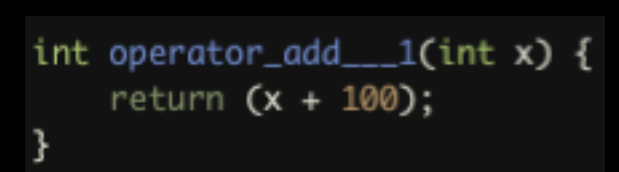

## **you can inline buffers as constants too.**

future backends may use this to speed up code by relieving register pressure.

#### **cl.oquence**

#### **also supports default arguments**

def std(x, n, mean=0, unbiased=true):  $gid = get_global_id(0)$ if unbiased: return  $1 / (n + 1) * (x[gid] - mean) **2$ else: return  $1 / n * (x[gid] - mean) * *2$ 

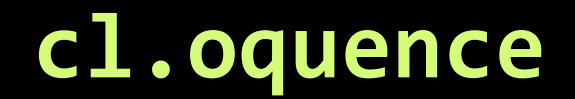

#### **also supports automatic kernel size calculators**

@cl.oquence.autosized(lambda a, b, dest: a.shape, (1,)) @cl.oquence.fn def sum(a, b, dest):  $gid = get_global_id(0)$  $dest[gid] = a[gid] + b[gid]$ 

**I've shown you** an **alternative syntax** for OpenCL with **automatic type inference**

that *looks like Python*.

It functions as an aggressive just-in-time (JIT) compiler, embedded within Python.

**I've shown you** an **alternative syntax** for OpenCL with **automatic type inference** that *looks like Python*.

It functions as an aggressive just-in-time (JIT) compiler, embedded within Python.

#### **IT IS NOT A PYTHON TO OPENCL COMPILER.**

*No indirection. No dynamic types. No Python library functions.*

# **Embracing A Hybrid Approach**

By building a system defaulting to Python's dynamicism for **productivity-limited tasks**, but integrating a well-designed statically-typed data-parallel language based on industry standards as a library for **performance-limited tasks**, we achieve a flexible balance.

Related to the concept of **gradual typing**.

## **Problem 3: Language Extensibility**

The extensions I showed you are nice, but we aren't done researching language features to support high-performance computing. & Domain-specific languages have proven to be useful tools for practitioners.

Ideally, the language's semantics should be extensible so that **PL research** can make it out to users who need it.

#### cl.oquence has an **extensible type system**

based on a merging of the concepts of a **macro** and a **metaobject protocol**

When the type inference and code generation syntax tree visitors encounter an expression, they pass the appropriate subtrees of the syntax tree to a **type implementation** written in Python, e.g.

 $a[b] \longrightarrow$  infer(a).infer\_Subscript(Name('a'), Name('b'), visitor) infer(a).generate\_Subscript(Name('a'), Name('b'), visitor)

def ptr\_infer\_Subscript(arr, idx, visitor):  $infer = visitor.infer$  $idx$  type =  $infer(idx)$ if isinstance(idx\_type, IntegerType):  $arr_{type}$  = infer(arr) return arr\_type.target\_type raise InvalidTypeError(...)

def ptr\_generate\_Subscript(arr, idx, visitor):  $generate = visitor.generate$ return (generate(arr), "[", generate(idx), "]")

#### cl.oquence has an **extensible type system**

based on a merging of the concepts of a **macro** and a **metaobject protocol**

This is like operator overloading or a metaobject protocol, combined with LISP-style macros. The following operations can be implemented:

> *Assignment Subscript Access and Assignment Attribute Access and Assignment All Unary and Binary Operators Functor Syntax*

#### cl.oquence has an **extensible type system**

based on a merging of the concepts of a **macro** and a **metaobject protocol**

With these, the *entirety of the C99 type system* is implemented as a pluggable library with no runtime performance overhead.

But if you're in academia, pick your favorite type system with stronger guarantees!

#### cl.oquence has an **extensible type system**

based on a merging of the concepts of a **macro** and a **metaobject protocol**

Many mechanisms that would have been implemented in entirely new *compilers* can be implemented as *libraries* without any run-time performance overhead.

*Higher-order functions Type cast syntax Units for numeric types A dynamic object type (real gradual typing!) Domain-specific constructs and transformations High-performance computing primitives Typestate?*

*...*

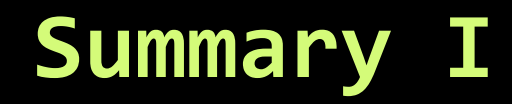

Scientific applications demand both **productivity** and **performance**. By embedding an established static data parallel language with call-time type inference into an established dynamic host language, we can achieve a balance between these needs **today**.

#### **Summary&II**

More generally, cl.oquence provides an **extensible** language framework, allowing PL researchers to distribute better type systems as libraries, and domain and platform experts to implement domainspecific constructs and constraints into the language.

The extensible type system in cl.oquence leverages Python as a metalanguage for defining **type implementations**, a system which is intuitive and extremely flexible.

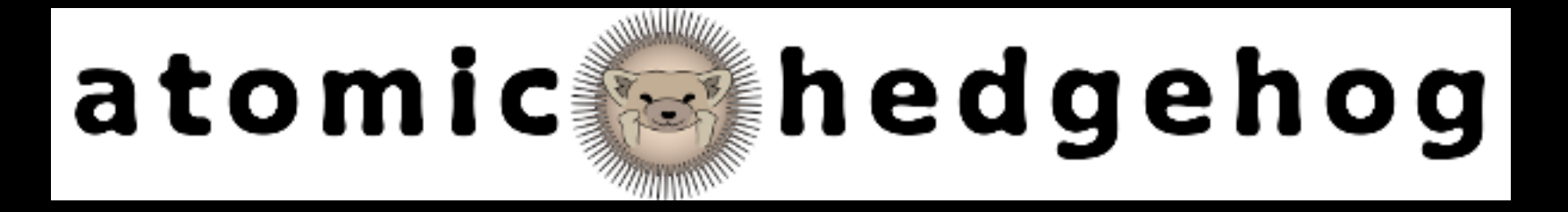

#### Everything is developed on a **public repository**. It's **well documented!** There is an **issue tracker**.

#### **Mailing lists**:

ahh-announce (if you just wanna know about releases)

ahh-discuss (discussions, suggestions, questions)

ahh-dev

(commit messages, bug reports, etc. are sent here)

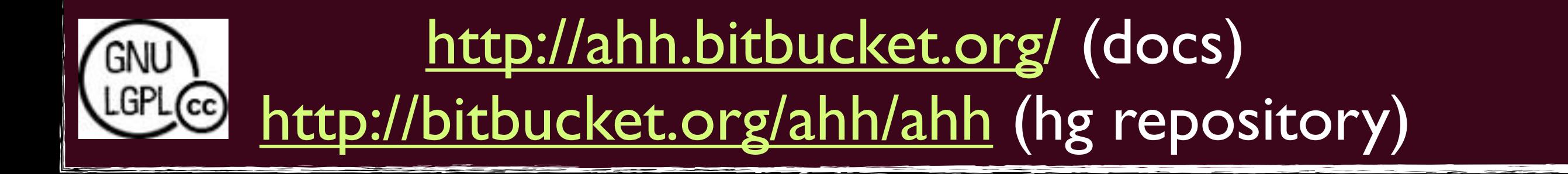

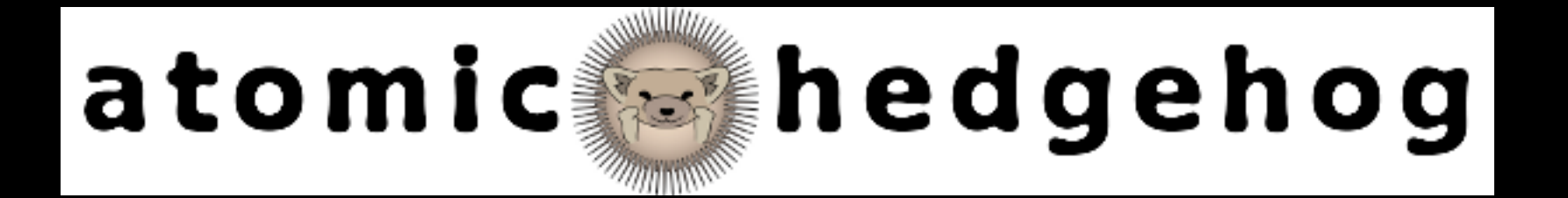

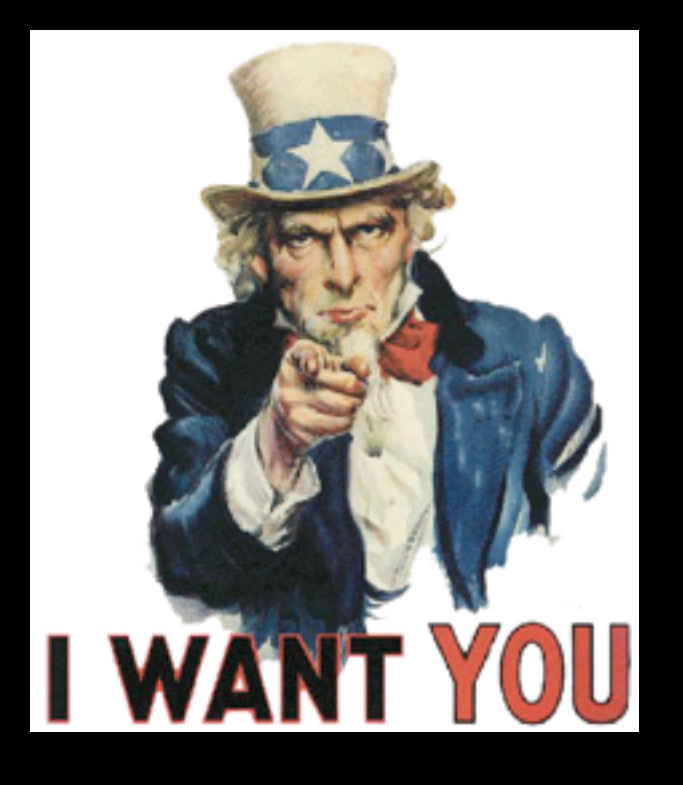

This isn't a throwaway research language. **It is meant to be used!**

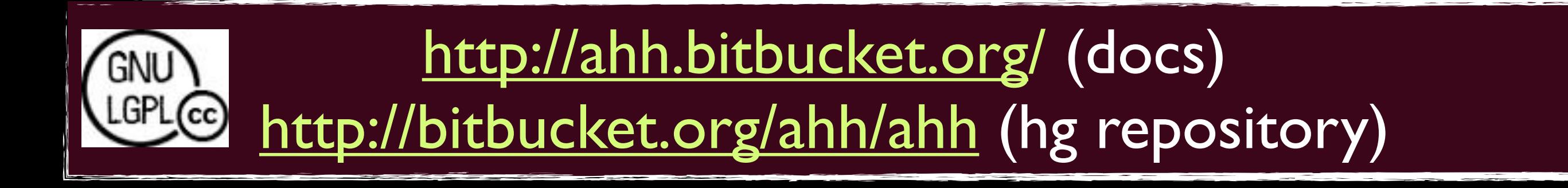

# http:/[/cyrus.omar.name/](mailto:cyrus@cmu.edu)

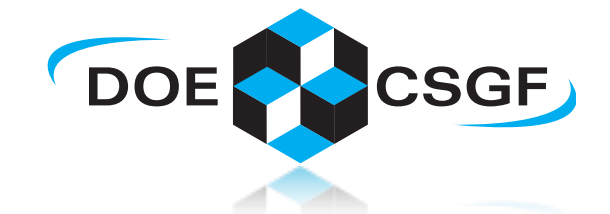

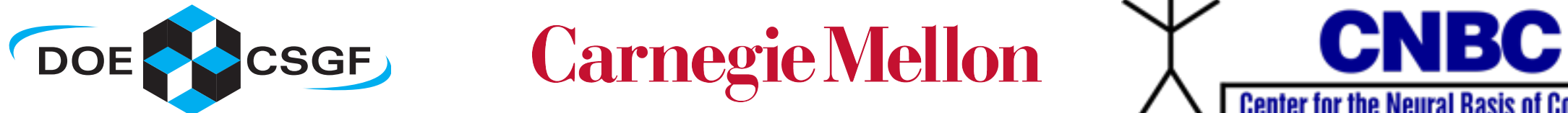

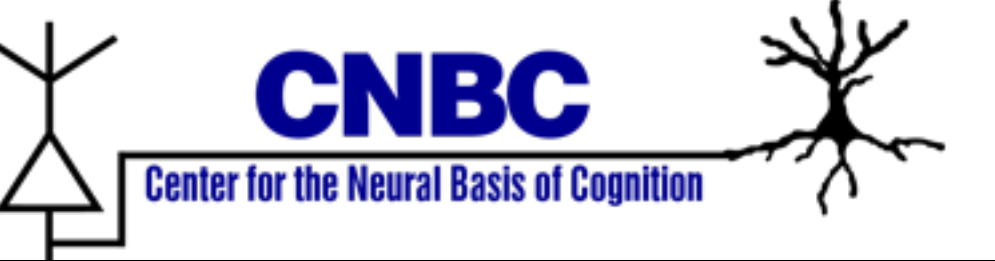

#### Discussions with Michael Rule (BS, CMU CS; will be at Brown) have been helpful.

He also came up with the name, designed the sweet logo and set up the documentation system!